## **ChETEC Zagreb Nucleosynthesis software pipeline training school**

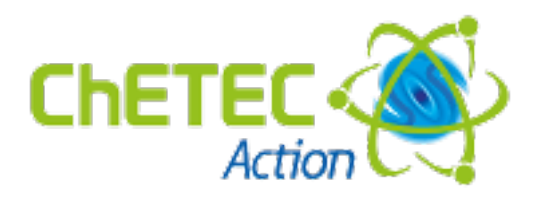

### **Monday, 31 August 2020 - Wednesday, 2 September 2020 Other Institutes**

# **Scientific Programme**

#### *All times are Zagreb (CEST) time* (same as Paris)

#### **Friday 28th August**

10h30: Zoom room opens

11h00-13h00 Troubleshooting issues for labs pre-requisites and homework.

#### **Monday 31st August**

#### **Morning**:

9h30: Zoom room opens

9h45: Welcome and school overview Prof Raphael Hirschi (Keele University, UK; ChETEC Action chair)

10h00-11h00: **Lecture** 1: Stellar evolution and related nucleosynthesis processes (fusion chains and cycles & main and weak s process) Prof Amanda Karakas (Monash University, Australia)

11h30-12h30: **Lecture** 2: Stellar explosions and related nucleosynthesis processes (neutrino-driven and r-process nucleosynthesis) [slides will be uploaded at a later date] Prof Carla Frohlich (North Carolina State University, US)

#### **Afternoon**:

14h00-17h00: **Stellar evolution lab** with MESA Led by Dr Umberto Battino (University of Edinburgh, UK) Demonstrator: Etienne Kaiser (Keele University, UK) Pre-requisites: instructions + input data (m13.dat)

Lab instructions: click on this link

#### **Tuesday 1st September**

#### **Morning**

9h45: Zoom room opens

10h00-11h00: **Lecture** 1: Nuclear Physics theory [slides link emailed to participants]

Dr Thomas Rauscher (University of Basel, CH)

11h30-12h30: **Lecture** 2: Nuclear Physics experiments Dr Alison Laird (University of York, UK)

#### **Afternoon**

15h00-18h00: Nucleosynthesis lab with Nugrid's PPN

Ondrea Clarkson (University of Victoria, Canada)

Demonstrators: Tom Lawson (University of Hull, UK), Raphael Hirschi (Keele University, UK) Pre-requisites: You will need to have a github account in order to log in to the UVIC Astrohub (public & outreach) that will be used for the PPN lab. Here are the pre-school instructions to follow for the PPN lab.

Lab instruction: follow the Python notebooks that you can find in the sub-directories LabP1 (Lab1\_intro.ipynb) and LabP2 (LabP2.ipynb) inside the chetec\_labs\_20 directory you cloned.

#### **Wednesday 2nd September**

#### **Morning**

9h45: Zoom room opens

10h00-11h00: **Lecture** 1: Abundance observations Dr Camilla J. Hansen (MPIA, Heidelberg, Germany)

11h30: zoom "group picture" 11h30-12h30: **Lecture** 2: Galactic Chemical Evolution Prof Brad K. Gibson (University of Hull, UK)

#### **Afternoon**

15h00-18h00: GCE lab with NuPYCEE Led by Dr Benoit Cote (Konkoly Observatory, Hungary) Demonstrators: Tom Lawson (University of Hull, UK), Andres Yague (Konkoly Observatory, Hungary) Pre-requisites: You will be able to use the same Astrohub as for the PPN lab or download the NuPyCEE code: instructions.

Lab instructions: instructions & presentation.